**do** — Execute commands from a file

DescriptionQuick startMenuSyntaxOptionReferenceAlso see

# Description

Title

do and run cause Stata to execute the commands stored in *filename* just as if they were entered from the keyboard. do echoes the commands as it executes them, whereas run is silent.

# **Quick start**

```
Execute commands stored in myfile.do
```

do myfile

Same as above, passing first arg in local macro 1 and arg2 in local macro 2 for use by myfile.do do myfile "first arg" arg2

Execute commands stored in myfile.do, continuing execution even if an error occurs in one or more commands

do myfile, nostop

Execute commands stored in myfile.do silently

run myfile

## Menu

 ${\rm File}\,>\,{\rm Do}...$ 

#### Syntax

 $\{do | \underline{run}\} filename [arguments] [, nostop]$ 

*filename* (called a *do-file*) can be created using Stata's Do-file Editor; see [R] **doedit**. This file will be a standard text file. *filename* can also be created by using a non-Stata text editor; see [D] **shell** for a way to invoke your favorite editor from inside Stata. Ensure that you save the file in ASCII or UTF-8 format.

If *filename* is specified without an extension, .do is assumed.

If the path or *filename* contains spaces, it should be enclosed in double quotes.

A complete discussion of do-files, including information on *arguments*, can be found in [U] 16 Do-files.

# Option

nostop allows the do-file to continue executing even if an error occurs. Normally, Stata stops executing the do-file when it detects an error (nonzero return code).

### Reference

Jenkins, S. P. 2006. Stata tip 32: Do not stop. Stata Journal 6: 281.

## Also see

[R] **doedit** — Edit do-files and other text files

[P] include — Include commands from file

[GSM] 13 Using the Do-file Editor—automating Stata

[GSU] 13 Using the Do-file Editor—automating Stata

[GSW] 13 Using the Do-file Editor—automating Stata

[U] 15 Saving and printing output—log files

[U] 16 Do-files

Stata, Stata Press, and Mata are registered trademarks of StataCorp LLC. Stata and Stata Press are registered trademarks with the World Intellectual Property Organization of the United Nations. StataNow and NetCourseNow are trademarks of StataCorp LLC. Other brand and product names are registered trademarks or trademarks of their respective companies. Copyright (c) 1985–2023 StataCorp LLC, College Station, TX, USA. All rights reserved.

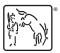

For suggested citations, see the FAQ on citing Stata documentation.